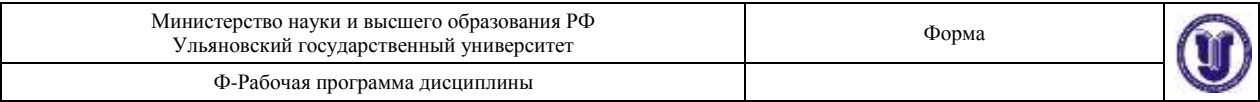

# **УТВЕРЖДЕНО**

решением Конкурсной комиссии по оцениванию и отбору Университетских курсов (дисциплин)

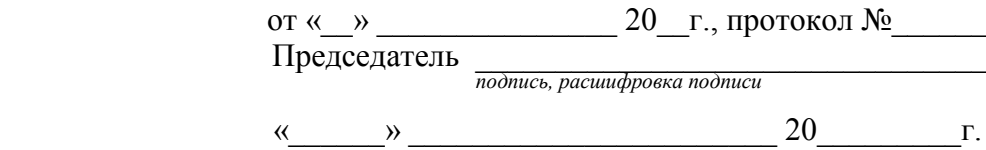

# **РАБОЧАЯ ПРОГРАММА УНИВЕРСИТЕТСКОГО КУРСА (ДИСЦИПЛИНЫ)**

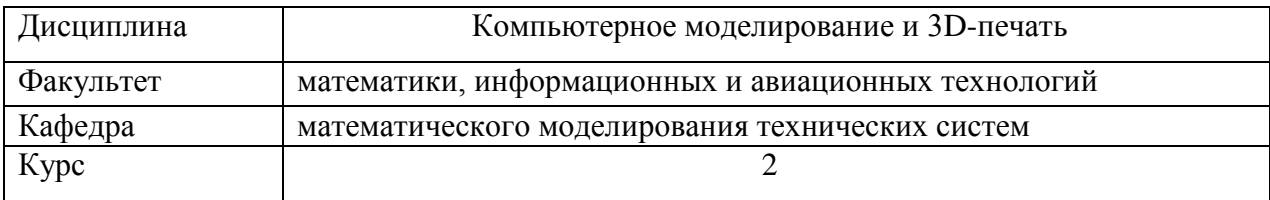

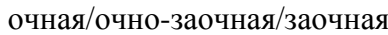

Форма обучения\_\_\_\_\_\_\_\_\_\_\_\_\_\_\_\_\_\_\_\_\_\_\_\_\_\_\_\_\_\_\_\_\_\_\_\_\_\_\_\_\_\_\_\_\_\_\_\_\_\_\_\_\_\_\_\_\_\_\_\_\_\_\_

Дата введения в учебный процесс  $V\pi\Gamma V$ :  $\qquad \qquad$   $\qquad \qquad$   $\qquad \qquad$   $\qquad \qquad 20$   $\qquad \qquad$  г.

Сведения о разработчиках:

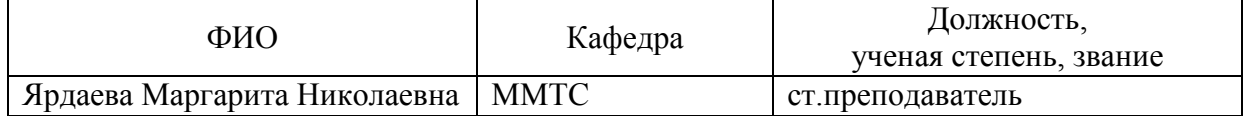

Согласовано:

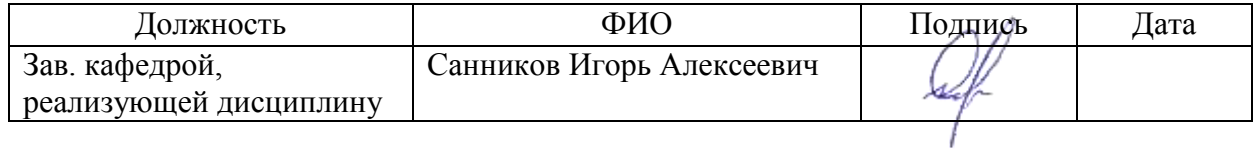

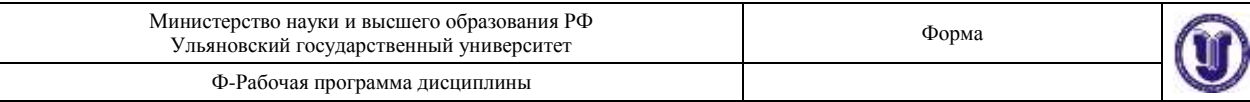

# **1. ЦЕЛИ И ЗАДАЧИ ОСВОЕНИЯ ДИСЦИПЛИНЫ УНИВЕРСИТЕТСКОГО КУРСА (ДИСЦИПЛИНЫ):**

### **Цели освоения университетского курса**

**(дисциплины):** «Компьютерное моделирование» является умеренная подготовка по основам проектирования изделий и конструкций; инженерному анализу, оформлению электронных чертежей.

### **Задачи освоения университетского курса**

**(дисциплины):** приобретение в рамках освоения, предусмотренного курсом занятий следующих знаний, умений и навыков, характеризующих определённый уровень сформированности компетенций (см. подробнее п.3):

- расширение и углубление знаний в области трехмерного моделирования;
- освоение разработки программных приложений, реализующих проектирование изделий и конструкций с анализом на прочность проектируемых изделий и конструкций;
- получение опыта в проектировании простых и сложных изделий и конструкций в системе Siemens NX, оформлении чертежей на основе спроектированных 3D-моделей.

## **2. МЕСТО УНИВЕРСИТЕТСКОГО КУРСА (ДИСЦИПЛИНЫ) В СТРУКТУРЕ ОПОП:**

Дисциплина «Компьютерное моделирование и 3D-печать» блока Университетских курсов (дисциплин) относится к обязательной части Блока 1 «Дисциплины (модули)» УП и изучается в 3-ем семестре.

Изучение дисциплины базируется на отдельных компонентах компетенции УК-6, сформированных ранее или параллельно формируемых у обучающихся в ходе изучения дисциплин:

- Философия
- Психология и педагогика.

Уровень сформированности компетенции УК-6, в том числе посредством Университетского курса (дисциплины), подлежит оценке в процессе прохождения обучающимися ГИА:

подготовка к сдаче и сдача государственного экзамена

и (или)

 защита выпускной квалификационной работы, включая подготовку к защите и процедуру защиты.

## **3. ПЕРЕЧЕНЬ ПЛАНИРУЕМЫХ РЕЗУЛЬТАТОВ ОБУЧЕНИЯ ПО УНИВЕРСИТЕТСКОМУ КУРСУ (ДИСЦИПЛИНЕ), СООТНЕСЕННЫХ С ПЛАНИРУЕМЫМИ РЕЗУЛЬТАТАМИ ОСВОЕНИЯ ОСНОВНОЙ ПРОФЕССИОНАЛЬНОЙ ОБРАЗОВАТЕЛЬНОЙ ПРОГРАММЫ**

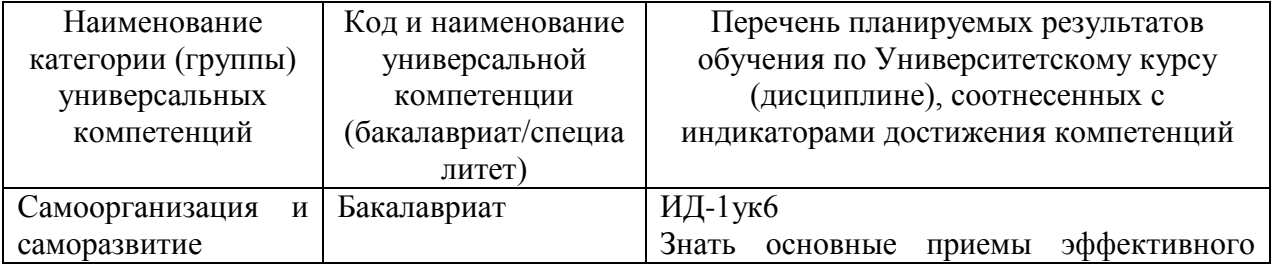

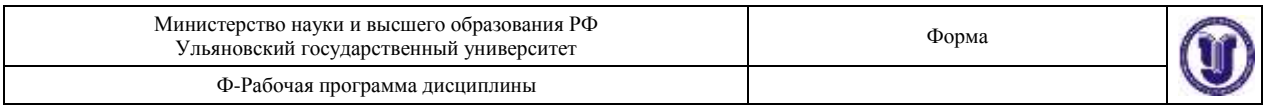

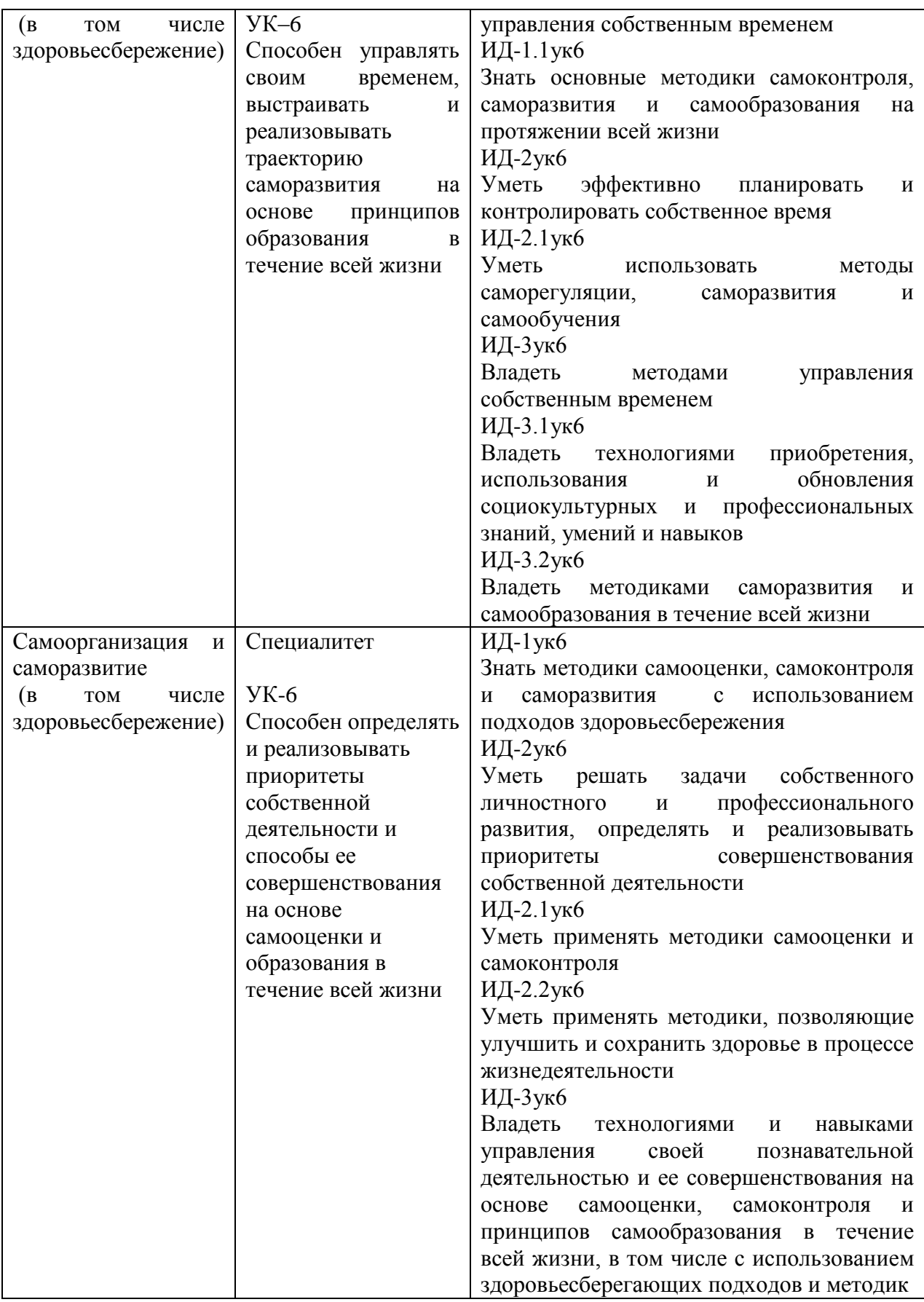

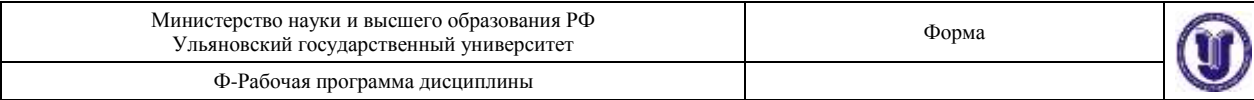

# **4. ОБЩАЯ ТРУДОЕМКОСТЬ УНИВЕРСИТЕТСКОГО КУРСА (ДИСЦИПЛИНЫ)**

## **4.1. Объем университетского курса (дисциплины) в зачетных единицах**

**(всего) – 2 з.е.**

## **4.2. Объем университетского курса (дисциплины) по видам учебной работы (в часах) - 72 часа**

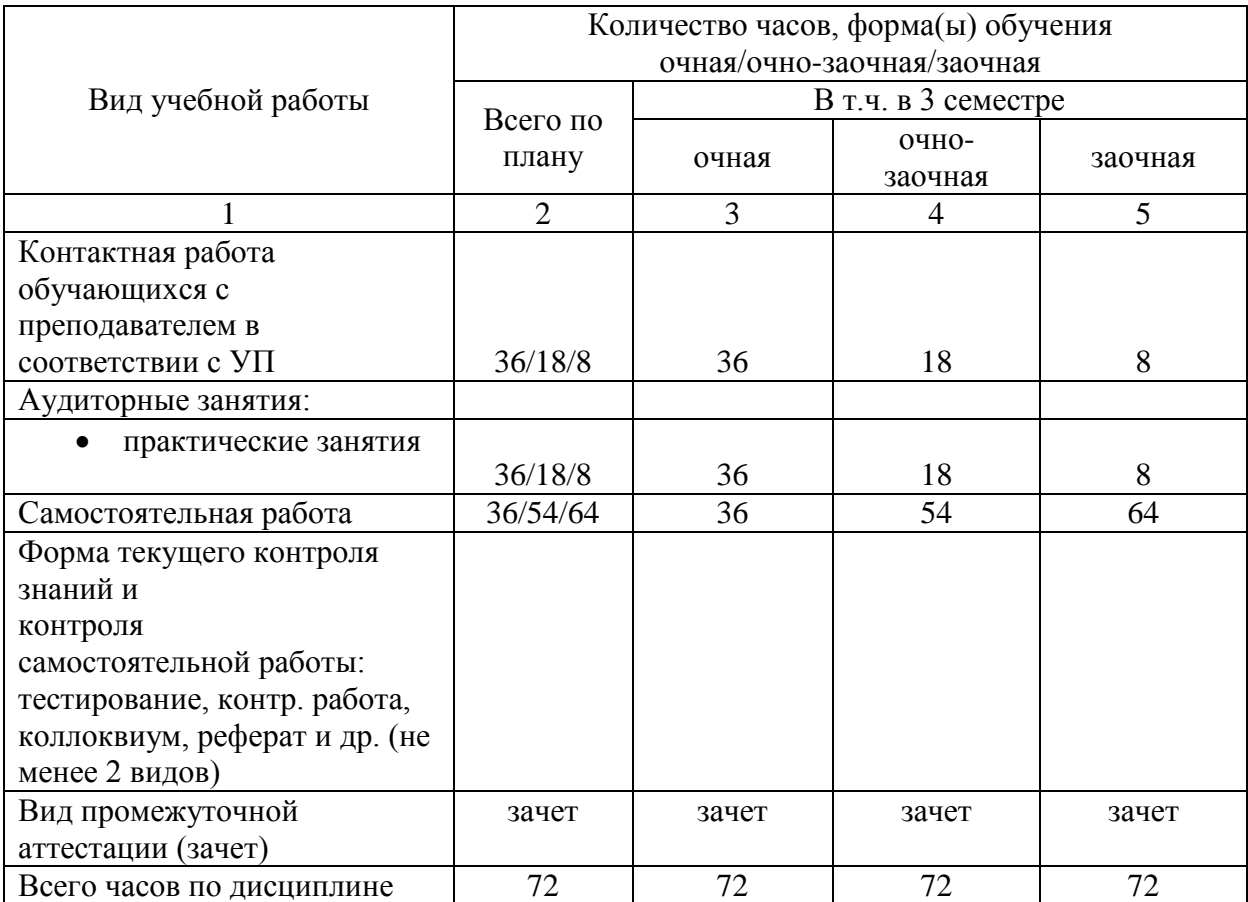

## **4.3. Содержание дисциплины (модуля.) Распределение часов по темам и видам учебной работы:**

#### очная/очно-заочная/заочная

Форма обучения \_\_\_\_\_\_\_\_\_\_\_\_\_\_\_\_\_\_\_\_\_\_\_\_\_\_\_\_\_\_\_\_\_\_\_\_\_\_\_\_\_\_\_\_\_\_\_\_\_\_\_\_\_\_\_\_\_\_\_\_\_\_\_

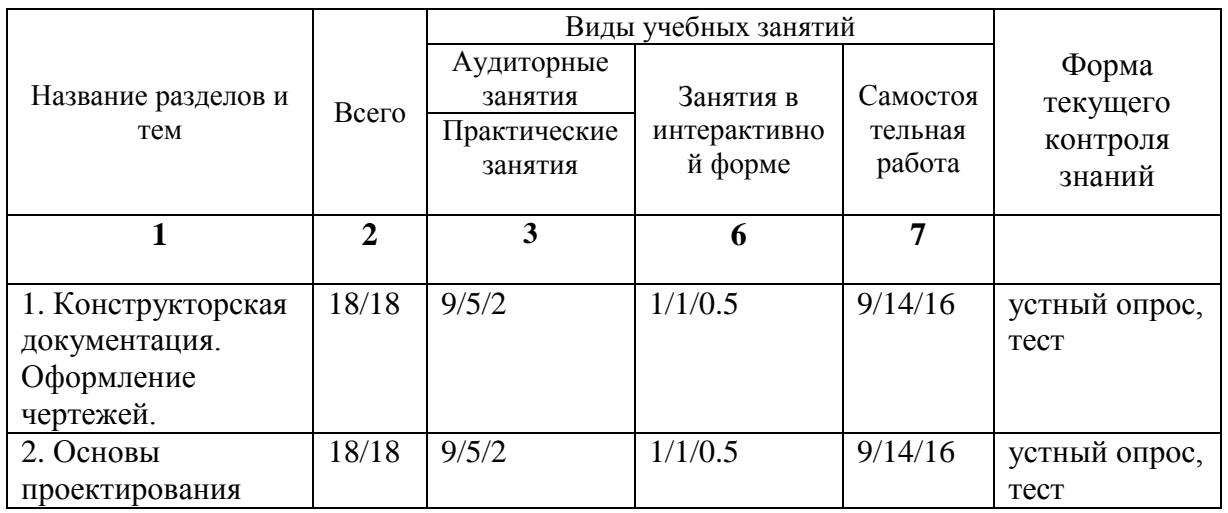

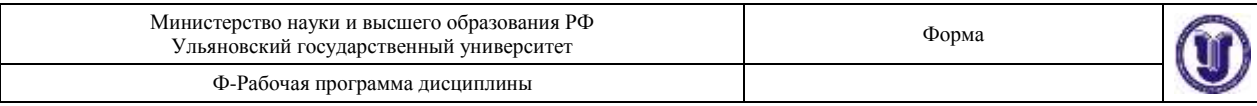

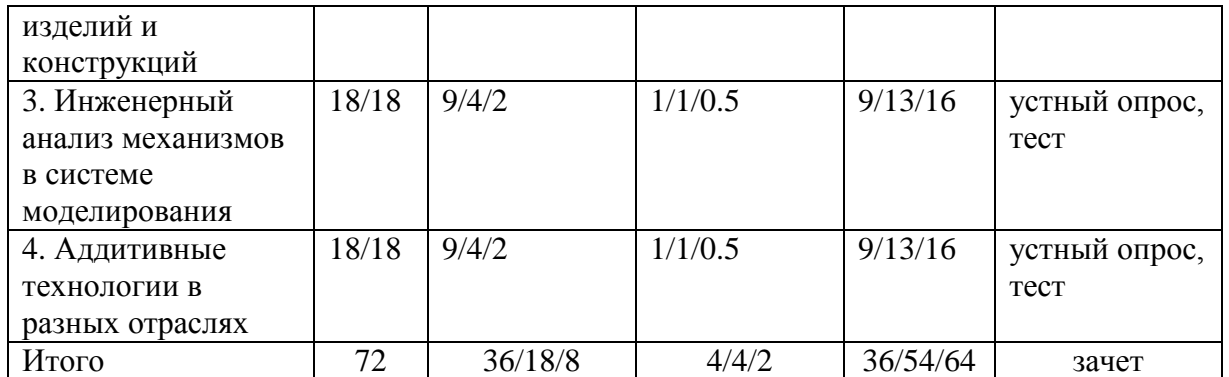

## **5.СОДЕРЖАНИЕ УНИВЕРСИТЕТСКОГО КУРСА (ДИСЦИЛИНЫ)**

#### **Тема 1. Конструкторская документация. Оформление чертежей.**

- 1. Конструкторская документация. ЕСКД. Виды изделий. Виды конструкторских документов. Примеры сборочных единиц.
- 2. Оформление чертежей. Форматы. Масштабы. Линии. Обозначения материалов. Шрифты. Технические требования, размеры, шероховатость поверхности, штриховка.
- 3. Кривые линии и их применение в чертежах. Геометрические основы технических форм. Плоские кривые линии. Сопряжения. Кулачки.
- 4. Элементы геометрии деталей. Геометрические основы конструкции Формы деталей. Построение линии среза на поверхности тела вращения сложной формы. Построение линий пересения и перехода.
- 5. Чертеж общего вида изделия. Общие положения. Объем, содержание и последовательность разработки чертежа общего вида. Выполнение эскизов для чертежа общего вида. Разработка чертежа общего вида. Упрощения, допускаемые при выполнении чертежей общего вида.
- 6. Разработка рабочей документации. Выполнение основного комплекта конструкторских документов изделия. Последовательность выполнения задания. Пример деталирования сборочной единицы.
- 7. Разработка сборочных чертежей, оформление спецификации.
- 8. Автоматизация разработки конструкторской документации.

#### **Тема 2. Основы проектирования изделий и конструкций**

- 1. Интерфейс пользователя системы Siemens NX 10. Основные элементы интерфейса. Панель быстрого доступа. Файловое меню.
- 2.Эскизы. Сопряжения.
- 3.Основы моделирования деталей
- 4.Создание простых твердых тел
- 5.Основы моделирования сборок
- 6.Моделирование сложных изделий и конструкций
- 7.Построение электронных чертежей.
- 8.Выражения.

#### **Тема 3. Инженерный анализ механизмов в системе моделирования**

- 1. Общие сведения о моделировании движения механизмов
- 2. Многотельные системы и шарниры
- 3. Типы задач, решаемых на основе моделирования движения

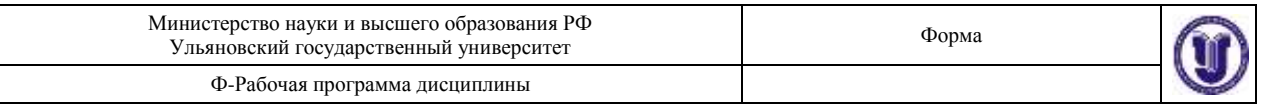

- 4. Кинематические задачи. Задача определения исходного положения. Задача определения конечного положения. Анализ скоростей и ускорений. Симуляция кинематики.
- 5. Динамические задачи. Задача определения положения статического равновесия. Линеаризованная динамика. Обратная динамическая задача. Прямая динамическая задача (динамическое моделирование). Прямая и обратная динамические задачи для многотельной системы с упругими телами. Удары и столкновения.
- 6. Другие задачи: синтез и проектирование. Кинематический синтез многотельных систем. Анализ чувствительности и оптимальное проектирование.

### **Тема 4. Аддитивные технологии в разных отраслях**

- 1. Применение аддитивных технологий в разных отраслях
- 2. 3D-принтеры
- 3. Программное обеспечение
- 4. Материалы для 3D-печати в разных отраслях

## **6. ТЕМЫ ПРАКТИЧЕСКИХ ЗАНЯТИЙ**

## **Тема 1. Конструкторская документация. Оформление чертежей.**

Форма проведения – семинар, практическая работа.

**Вопросы по теме** (для обсуждения на занятии, самостоятельного изучения):

- 1. Что такое проекция предмета?
- 2. Какие методы проецирования Вы знаете?
- 3. Дайте определение комплексного чертежа (эпюра Монжа).
- 4. Что называется безосным эпюром?
- 5. Сколько плоскостей проекций Вы знаете? Как они располагаются и называются?
- 6. Как на эпюре расположены линии проекционной связи?
- 7. Какие прямые называются проецирующими?
- 8. Какие прямые называются прямыми уровня?
- 9. Что называется горизонталью и фронталью плоскости?
- 10. Для чего используют линии уровня плоскости?
- 11. Что такое конкурирующие точки?
- 12. Каким геометрическим объектом является пересечение двух плоскостей?
- 13. В чем заключается способ прямоугольного треугольника?
- 14. Как найти расстояние между прямой и точкой?
- 15. Что называется поверхностью?
- 16. Что такое кинематическое образование поверхности?
- 17. Какие из поверхностей относятся к линейчатым?
- 18. Что такое контур?
- 19. Что называется меридианом, экватором, горлом?
- 20. Для каких поверхностей используется построение точных разверток?
- 21. Дайте определение теоремы Монжа?
- 22. Что такое ЕСКД?
- 23. Что такое сложный разрез?
- 24. Что такое ступенчатый разрез?
- 25. Какой разрез называется ломаным?
- 26. Что такое выносной элемент?
- 27. Какие проекции называются аксонометрическими?
- 28. Что такое изометрическая проекция?
- 29. Что такое диметрическая проекция?
- 30. Что такое технический рисунок?

1. На чертежных листах формата А4 основную надпись располагают …, а листах других форматов вдоль любой стороны (предпочтительнее вдоль длинной).

O a. **только вдоль короткой стороны листа**

 $\circ$ b. только вдоль длинной стороны листа

O c. вдоль любой стороны листа.

2. Базой называют:

O a. **поверхность (обычно плоскость) или ее элемент (прямую линию или точку), от которой ведут отсчет размеров других элементов детали**

O b. плоскость или ее элемент (прямую линию или точку), от которой ведут отсчет размеров других элементов детали

c. элемент плоскости (прямую линию или точку), от которой ведут отсчет размеров других элементов детали

3. Чертеж детали – основной конструкторский документ, предназначенный для изготовления и контроля детали, содержащий:

O a. необходимое (минимальное) число изображений (видов, разрезов, сечений, выносных элементов), полностью раскрывающих форму детали;

O b. необходимые размеры с их предельными отклонениями;

 $\circ$ c. требования к шероховатости поверхностей;

 $\circ$ d. обозначения предельных отклонений формы и расположения поверхностей;

 $\circ$ e. сведения о материале, термической обработке, покрытии, отделке;

g. прочие отдельно выделяемые технические требования;

O k. **все перечисленные выше пункты**.

4. Размеры должны наноситься в соответствиями с требованиями ..?

## a. **ГОСТ 2.307-2011**

b. ГОСТ 2.307-2014

c. ГОСТ 2.307-2021

5. Установленные стандартами ЕСКД объем и содержание данных и технических показателей, включаемых в конструкторские документы, служат основанием для разработки:

O a. систем и программ механизированной их обработки;

b. цифровых кодов, шифрующих данные, содержащиеся в конструкторских документах;

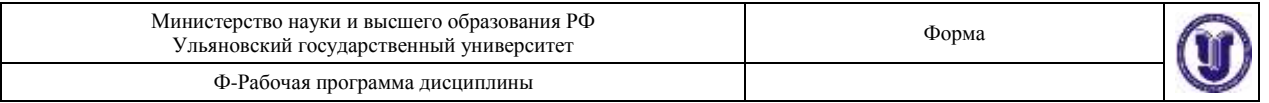

C c. стандартных программ для статистической обработки информации, содержащейся в конструкторских документах и их классификационных обозначениях;

d. систем регистрации конструкторских документов на машинных носителях, обеспечивающих ускоренную выдачу требуемой информации и ее обработку с использованием ЭВМ;

## e. **все перечисленные выше пункты.**

O

#### **Тема 2. Основы проектирования изделий и конструкций**

Форма проведения – семинар, практическая работа.

**Вопросы по теме** (для обсуждения на занятии, самостоятельного изучения):

- 1. Что представляет собой панель быстрого доступа в «SiemensNX10»?
- 2. Какие функции выполняет файловое меню в «SiemensNX10»?
- 3. Для чего предназначена лента интерфейса в «SiemensNX10»?
- 4. Какие инструменты содержатся на вкладке «Исходная» ленты интерфейса в «SiemensNX10»?
- 5. На какой из вкладок ленты присутствуют инструменты, предназначенные для работы со сборками?
- 6. На какой из вкладок ленты присутствуют инструменты, управляющие параметрами визуализации моделей?
- 7. Каким образом осуществляется управление видимостью вкладок ленты в «SiemensNX10»?
- 8. Что собой представляют верхняя и нижняя панели инструментов в рабочем окне «SiemensNX10»?
- 9. Какие функции выполняет строка состояния в «SiemensNX10»?
- 10. Каким образом может быть выполнено зуммирование изображение на экране монитора при работе в «SiemensNX10»?
- 11. Каким образом может быть выполнено панорамирование изображение на экране монитора при работе в «SiemensNX10»?
- 12. Каким образом может быть выполнено вращение изображение на экране монитора при работе в «SiemensNX10»?
- 13. Каким образом осуществляется создание новых файлов моделей в «SiemensNX 10»?
- 14. В чем заключаются особенности создания эскизов в «SiemensNX 10»?
- 15. В каких состояниях может находиться геометрия эскиза в «SiemensNX 10»?
- 16. Как производится коррекция автоматически задаваемых размеров эскиза?
- 17. В чем заключаются особенности построения твердотельных элементов на основе команды «Вытягивание» в «SiemensNX 10»?
- 18. Какие функции выполняют группы команд «Стиль» и «Ориентация», присутствующие на вкладке «Вид» ленты?
- 19. Для чего предназначена команда «Проецирование кривой» в режиме построения эскиза?
- 20. Каким образом осуществляется принудительное наложение ограничений на геометрические объекты эскиза?
- 21. В чем заключаются особенности использования команды «Обрезка наследованных кривых»?
- 22. Какие программные инструменты в «SiemensNX 10» используются для управления видимостью различных геометрических объектов модели?
- 23. Как осуществляется сохранение файлов моделей в «SiemensNX 10»?

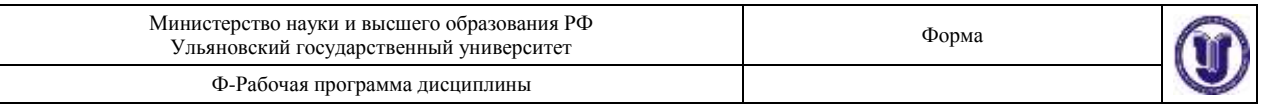

- 24. В чем заключаются особенности построения твердотельных элементов на основе команды «Вращение» в «SiemensNX 10»?
- 25. Какие типы геометрических объектов поддерживает команда «Профиль», используемая в режиме эскиза «SiemensNX 10»?
- 26. В чем заключаются особенности построения вырезов на существующей твердотельной геометрии в «SiemensNX 10»?
- 27. Каким образом осуществляется скруглениеребер твердотельных элементов в «SiemensNX 10»?
- 28. Что собой представляет команда «Блок» из дополнительной галереи инструментов группы «Элемент» на вкладке «Исходная»?
- 29. Каким образом осуществляется создание новых файлов сборок в «SiemensNX 10»?
- 30. Каким образом осуществляется вставка компонентов в сборку в режиме ее создания «снизу-вверх»?
- 31. Какие инструменты «SiemensNX 10» используются для позиционирования компонентов сборки относительно друг друга?
- 32. Как осуществляется вставка подсборок в текущий файл сборки «SiemensNX 10»?
- 33. Что необходимо сделать для включения/отключения видимости степеней свободы сборки «SiemensNX?
- 34. Каким образом производится создание разнесенных видов сборки в «SiemensNX 10»?
- 35. В чем заключаются особенности добавления линий трассировки для компонентов сборки?
- 36. Каким образом осуществляется переключение между обычным и разнесенным видом сборки в «SiemensNX?

- 1. Практическое задание №1. Построение 3D-модели цилиндра тремя способами. По источнику [9] выполнить практическое задание с.22-34.
- 2. Практическое задание №2. Построение 3D-модели призмы двумя способами. По источнику [9] выполнить практическое задание с.35-47.
- 3. Практическое задание №3. Создание электронного чертежа на основе 3Dмодели. По источнику [9] выполнить практическое задание с.48-53.
- 4. Практическое задание №4. Построение модели диска. По источнику [1] выполнить практическое задание с.25-41.
- 5. Практическое задание №5. Построение модели фланца. По источнику [1] выполнить практическое задание с.41-50.
- 6. Практическое задание №6. Построение модели вала. По источнику [1] выполнить практическое задание с.50-53.
- 7. Практическое задание №7. Построение модели шпонки. По источнику [1] выполнить практическое задание с.54-55.
- 8. Практическое задание №8. Построение модели сборки. По источнику [1] выполнить практическое задание с.57-68.
- 9. Практическое задание №9. Создание разнесенного вида сборки. По источнику [1] выполнить практическое задание с.68-74.

#### **Тема 3. Инженерный анализ механизмов в системе моделирования**

Форма проведения – семинар, практическая работа.

**Вопросы по теме** (для обсуждения на занятии, самостоятельного изучения):

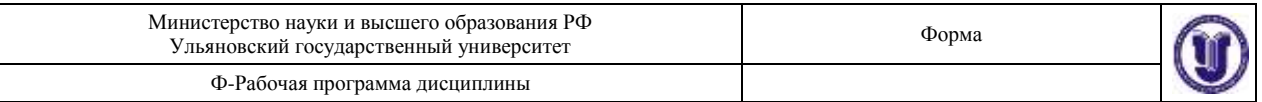

- 1. Что принято понимать многотельной системой?
- 2. Что называется шарниром и кинематической парой?
- 3. В чем заключается различие разомкнутых и замкнутых многотельных систем?
- 4. В чем заключаются особенности кинематических задач, решаемых на основе моделирования движения?
- 5. В чем состоит задача определения исходного положения системы?
- 6. Что собой представляет задача определения конечного положения системы?
- 7. Какие особенности имеет анализ скоростей и ускорений механизма?
- 8. Для чего применяется симуляция кинематики механизма?
- 9. Что является отличительной особенностью динамических задач, решаемых в системах моделирования движения?
- 10. В чем заключается задача определения положения статического равновесия?
- 11. Что собой представляет линеаризованная динамика механизма?
- 12. Что собой представляет обратная динамическая задача?
- 13. Что собой представляет прямая динамическая задача?
- 14. В чем заключаются особенности решения прямой и обратной динамической задачи для многотельной системы с упругими телами?
- 15. Что собой представляют задачи, связанные с ударами и столкновениями тел многотельной системы?
- 16. В чем заключаются особенности синтеза многотельных систем?
- 17. Что включает в себя анализ чувствительности и оптимальное проектирование механизма?
- 18. В условиях эксплуатации на фюзеляж действуют различные силы, в том числе: сила реакции крыла, сила реакции горизонтального оперения, сила реакции вертикального оперения, сила избыточного внутреннего давления воздуха, сила тяжести конструкции фюзеляжа и коммерческой нагрузки. Что это за силы?
- 19. Конструкция планера самолета, взаимодействуя с окружающей средой, может входить в режимы упругих периодических колебаний различных видов. Какие виды колебаний Вам известны?
- 20. Каких двух видов колебаний может совершать крыло?

- 1. Геометрическими характеристиками крыла в плане являются:
- $\circ$ a. форма в плане, удлинение, сужение, стреловидность
- $\circ$ b. форма в плане, стреловидность
- $\bigcirc$ с. удлинение, сужение
- 2. Увеличение удлинения крыла ведет к …
- $\circ$ a. увеличению аэродинамического качества крыла
- $\circ$ b. увеличению жесткости крыла
	- с. уменьшению массы крыла
- 3. Для чего предназначены предкрылки?
- $\circ$ a. для увеличения критического угла атаки
	- b. для увеличения взлетно-посадочной скорости самолета
	- с. для торможения колес шасси

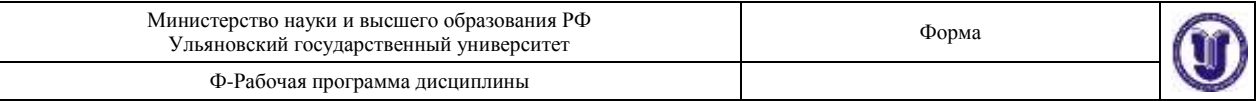

- 4. Прочность обшивочного фюзеляжа (монокока) в сжатых зонах определяется критическими напряжениями потери устойчивости обшивки, для увеличения которых приходится …
	- $\circ$ a. увеличивать толщину обшивки
	- b. уменьшать массу всей конструкции
	- $\circ$ с. подкреплять обшивку стрингерами
	- 5. Во всех случаях, когда возможны усталостные разрушения, требуется испытывать конструкции на …
	- O a. динамические нагрузки
	- $\subset$ b. статистические нагрузки
		- с. усталостные напряжения
	- 6. Величина расчетной (разрушающей) аэродинамической нагрузки определяется по формуле:

 $\circ$ a. сила тяжести самолета \* коэффициент эксплуатационной перегрузки \* коэффициент безопасности

- $\circ$ b. сила тяжести самолета \* коэффициент эксплуатационной перегрузки
- O с. сила тяжести самолета \* коэффициент безопасности
- 7. Инерционные силы возникают …
- $\circ$ a. при появлении ускорений в криволинейных полетах, при полете в болтанку или при ударе о землю во время посадки
- $\circ$ b. при полете в болтанку или при ударе о землю во время посадки
- $\circ$ с. при ударе о землю во время посадки
- 8. В условиях эксплуатации на фюзеляж действуют различные силы, в том числе: сила реакции крыла, сила реакции горизонтального оперения, сила реакции вертикального оперения …

a. при появлении ускорений в криволинейных полетах, при полете в болтанку или при ударе о землю во время посадки

- C b. при полете в болтанку или при ударе о землю во время посадки
	- с. при ударе о землю во время посадки

#### **Тема 4. Аддитивные технологии в разных отраслях**

Форма проведения – семинар, практическая работа.

**Вопросы по теме** (для обсуждения на занятии, самостоятельного изучения):

- 1. Дайте определение понятию «аддитивные технологии»
- 2. Какой принцип лежит в основе аддитивных технологий?
- 3. Назовите основные аддитивные технологии по классификации, предложенной ASTM.

 $\circ$ 

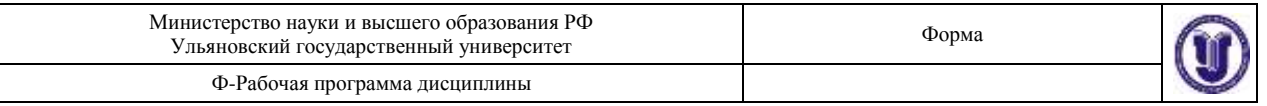

- 4. Перечислите разновидности метода расплавления материала в заранее сформированном слое. В чем различия между ними?
- 5. Что такое FDM, SLA, MJM, CJP-технологии?
- 6. Назовите преимущества СЛП-технологии.
- 7. Перечислите основные этапы аддитивного производства с использованием металлических порошков.
- 8. Какие виды 3D-принтеров, печатающих металлом, вы знаете?
- 9. Есть ли необходимость использования аддитивного производства для создания деталей и изделий РКТ? Поясните ваше мнение.
- 10. Приведите примеры металлопорошков, применяемых в аддитивных технологиях.
- 11. Возможен ли контроль параметров качества изделий/деталей, полученных методом СЛП?
- 12. Технология СЛП эффективна в случае серийного, мелкосерийного или штучного производства?
- 13. При каких условиях возможно получить экономический эффект при переходе от традиционных технологий литья под давлением к аддитивным технологиям селективного лазерного плавления?
- 14. Приведите примеры деталей, которые могут быть изготовлены по технологии селективного лазерного плавления.
- 15. В чем преимущества логистической схемы поставок продукции при переходе на аддитивное производство?
- 16. В чем суть газовой атомизации? Приведите примеры методов.

1. В какой программе компьютерного моделирования можно создавать векторные фигуры в 2D и преобразовывать их в трехмерные модели?

- $\circ$ a. **Tinker CAD**
- $\circ$ b. 3DTin
- О. c. FreeCAD

2. В какой программе компьютерного моделирования есть способность анализировать, «чинить» и редактировать STL-файлы?

- O a. **3D-Tool**
- Ö b. Meshlab
- c. Slic3r
- 3. Наибольшей популярностью в последнее время пользуются?

O a. метод расплавления материала в заранее сформированном слое (power bed fusion)

 $\circ$ . b. метод, основанный на точечном (прямом) подводе энергии непосредственно в место построения (directed energy deposition)

O c.метод листовой ламинации (laminated object manufacturing), где в качестве строительного материала используется листовой прокат.

d.**все перечисленные выше методы.**

C

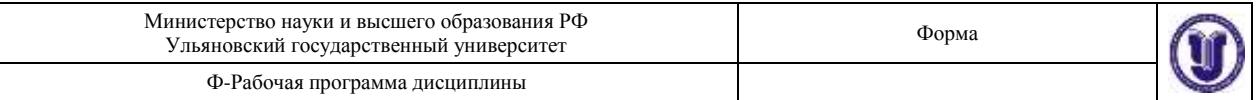

4. В каком году Isao Morioka предложил способ, сочетающий в себе топографию и фотоскульптуру? Способ предполагал использование структурированного света (сочетание черных и белых полос) для создания топографической «карты» объекта –набор контуров. Контуры затем вырезались из листового материала, укладывались в определенном порядке и таким способом формировался трёхмерный образ объекта.

- $\circ$ a. **1935**
- Ō b. 1995
- O c. 1945

5. Первым приближением к стереолитографии в современном понимании стала идея …. (1956 г.), который предложил способ селективной (послойной) экспозиции прозрачной фотоэмульсии. На этот слой проецировался контур (сечение) объекта. В качестве платформы, на которой производилась экспозиция, использовался поршень, установленный в цилиндре с возможностью перемещения.

#### $\circ$ a. **Otto Munz**

- Ö b. Isao Morioka
- c. WynKellySwainson
- 6. Технология «трехмерной печати» появилась в конце …. прошлого века?
- C a. **80-х годов**
- $\circ$ b. 70-х годов
- $\circ$ c. 90-х годов

7. Родоначальником отрасли стал …. , основатель фирмы 3D Systems– компании, первой приступившей к коммерческой деятельности в области послойного синтеза.

#### O a. **Charles W. Hull**

- b. Otto Munz
- $\circ$ c. WynKellySwainson

8. В 1986 г. … предложил способ послойного синтеза посредством ультрафиолетового излучения, сфокусированного на тонкий слой фотополимерной смолы. Он же и ввел в оборот термин «стереолитография».

#### O a. **Charles W. Hull**

- Ċ b. Otto Munz
- c. WynKellySwainson

9. В каком году инженер Charles W. Hull собрал первый в мире стереолитографический 3D-принтер–SLA (Stereolithography Apparatus), благодаря чему цифровые технологии сделали огромный рывок вперед.

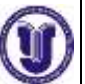

- Ċ a. **1986** b. 1976
- c. 1996

10. Широкое распространение цифровых технологий в области проектирования (…?), моделирования и расчетов (…?) и механообработки (….?) стимулировало взрывной характер развития технологий 3D-печати, и в настоящее время крайне сложно указать область материального производства, где в той или иной степени не использовались бы 3D-принтеры.

- a. **CAD / CAE / CAM**
- $\circ$ b. CAD / CAM / CAE
- c. CAM / CAD / CAE

# **7. ПЕРЕЧЕНЬ ВОПРОСОВ К ЗАЧЕТУ**

- 1. Конструкторская документация. ЕСКД. Виды изделий. Виды конструкторских документов. Примеры сборочных единиц.
- 2. Оформление чертежей. Форматы. Масштабы. Линии. Обозначения материалов. Шрифты. Технические требования, размеры, шероховатость поверхности, штриховка.
- 3. Кривые линии и их применение в чертежах. Геометрические основы технических форм. Плоские кривые линии. Сопряжения. Кулачки.
- 4. Элементы геометрии деталей. Геометрические основы конструкции Формы деталей. Построение линии среза на поверхности тела вращения сложной формы. Построение линий пересечения и перехода.
- 5. Чертеж общего вида изделия. Общие положения. Объем, содержание и последовательность разработки чертежа общего вида. Выполнение эскизов для чертежа общего вида. Разработка чертежа общего вида. Упрощения, допускаемые при выполнении чертежей общего вида.
- 6. Разработка рабочей документации. Выполнение основного комплекта конструкторских документов изделия. Последовательность выполнения задания. Пример деталирования сборочной единицы.
- 7. Разработка сборочных чертежей, оформление спецификации.
- 8. Автоматизация разработки конструкторской документации.
- 9. Интерфейс пользователя системы Siemens NX 10. Основные элементы интерфейса. Панель быстрого доступа. Файловое меню.
- 10. Эскизы. Сопряжения.
- 11. Основы моделирования деталей
- 12. Создание простых твердых тел
- 13. Основы моделирования сборок
- 14. Моделирование сложных изделий и конструкций
- 15. Построение электронных чертежей.
- 16. Выражения.
- 17. Общие сведения о моделировании движения механизмов
- 18. Многотельные системы и шарниры
- 19. Типы задач, решаемых на основе моделирования движения

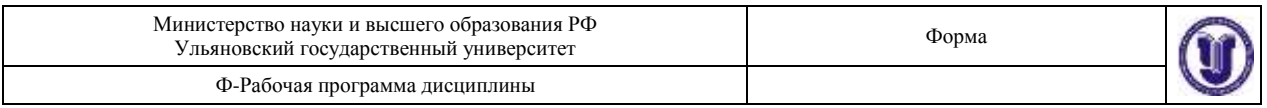

- 20. Кинематические задачи. Задача определения исходного положения. Задача определения конечного положения. Анализ скоростей и ускорений. Симуляция кинематики.
- 21. Динамические задачи. Задача определения положения статического равновесия. Линеаризованная динамика. Обратная динамическая задача. Прямая динамическая задача (динамическое моделирование). Прямая и обратная динамические задачи для многотельной системы с упругими телами. Удары и столкновения.
- 22. Другие задачи: синтез и проектирование. Кинематический синтез многотельных систем. Анализ чувствительности и оптимальное проектирование.
- 23. Применение аддитивных технологий в разных отраслях
- 24. 3D-принтеры
- 25. Программное обеспечение
- 26. Материалы для 3D-печати в разных отраслях

# **8. САМОСТОЯТЕЛЬНАЯ РАБОТА ОБУЧАЮЩИХСЯ**

Форма обучения очная, очно-заочная, заочная

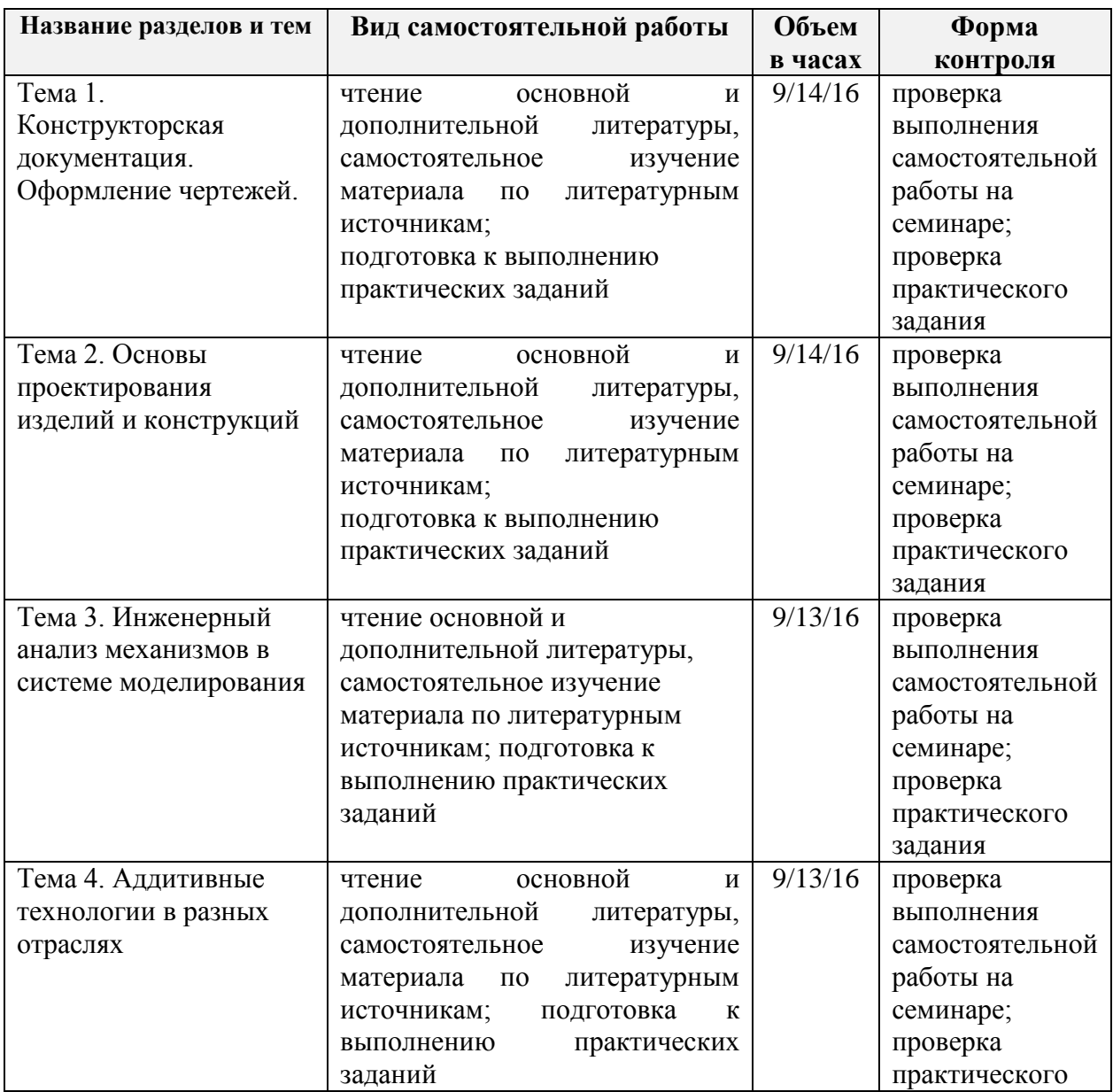

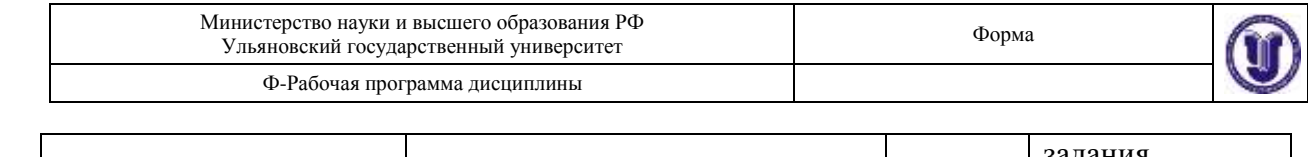

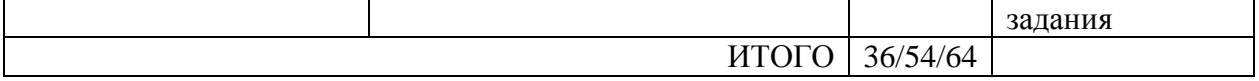

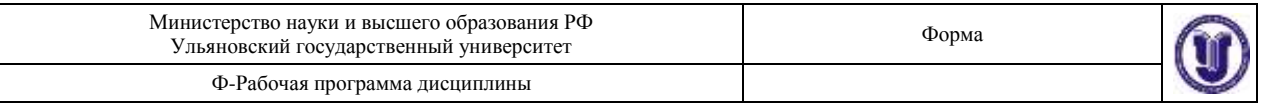

## **9. УЧЕБНО-МЕТОДИЧЕСКОЕ И ИНФОРМАЦИОННОЕ ОБЕСПЕЧЕНИЕ УНИВЕРСИТЕТСКОГО КУРСА (ДИСЦИПЛИНЫ)**

#### **а) Список рекомендуемой литературы**

#### **основная**

- 1. Хуртасенко, А. В. Компьютерное твердотельное 3D-моделирование : практикум. Учебное пособие / А. В. Хуртасенко, И. В. Маслова. — Белгород : Белгородский государственный технологический университет им. В.Г. Шухова, ЭБС АСВ, 2014. — 128 c. — Текст : электронный // Электронно-библиотечная система IPR BOOKS : [сайт]. — URL:<https://www.iprbookshop.ru/49710.html>
- 2. Колошкина, И. Е. Инженерная графика. CAD : учебник и практикум для вузов / И. Е. Колошкина, В. А. Селезнев. — Москва : Издательство Юрайт, 2021. — 220 с. — (Высшее образование). — ISBN 978-5-534-10412-7. — Текст : электронный // Образовательная платформа Юрайт [сайт]. — URL: <https://urait.ru/bcode/475172>
- 3. Черепашков, А. А. Компьютерная графика и геометрическое моделирование в машиностроении : учебное пособие / А. А. Черепашков. — 2-е изд. — Самара : Самарский государственный технический университет, ЭБС АСВ, 2015. — 134 c. — ISBN 978-5-7964-1810-9. — Текст : электронный // Электроннобиблиотечная система IPR BOOKS : [сайт]. — URL: <https://www.iprbookshop.ru/91762.html>

### **дополнительная**

- 4. Аддитивные технологии в производстве изделий аэрокосмической техники : учебное пособие для вузов / А. Л. Галиновский, Е. С. Голубев, Н. В. Коберник, А. С. Филимонов ; под общей редакцией А. Л. Галиновского. — Москва : Издательство Юрайт, 2021. — 115 с. — (Высшее образование). — ISBN 978-5- 534-12043-1. — Текст : электронный // Образовательная платформа Юрайт [сайт]. — URL: https://urait.ru/bcode/476454
- 5. Кравченко, Е. Г. Аддитивные технологии в машиностроении : учебное пособие / Е. Г. Кравченко, А. С. Верещагина, В. Ю. Верещагин. — Москва : Ай Пи Ар Медиа, 2021. — 139 c. — ISBN 978-5-4497-1012-3. — Текст : электронный // Электронно-библиотечная система IPR BOOKS : [сайт]. — URL: <https://www.iprbookshop.ru/105704.html>
- 6. Сухочев, Г. А. Технология машиностроения. Аддитивные технологии в подготовке производства наукоемких изделий : учебное пособие / Г. А. Сухочев, С. Н. Коденцев. — Воронеж : Воронежский государственный технический университет, ЭБС АСВ, 2020. — 132 c. — ISBN 978-5-7731-0872-6. — Текст : электронный // Электронно-библиотечная система IPR BOOKS : [сайт]. — URL:<https://www.iprbookshop.ru/108200.html>
- 7. Карякин Н.Н. 3D-печать в медицине : монография / Н.Н. Карякин, Р.О. Горбатов; Карякин Н.Н.; Горбатов Р.О. - Москва : ГЭОТАР-Медиа, 2019. - 240 c. - URL:<https://www.studentlibrary.ru/book/ISBN9785970451632.html>

#### **учебно-методическая**

8. Ярдаева М. Н. Методические рекомендации для семинарских (практических) занятий, лабораторного практикума и самостоятельной работы студентов по дисциплине «Введение в специальность» для направлений подготовки 24.03.04

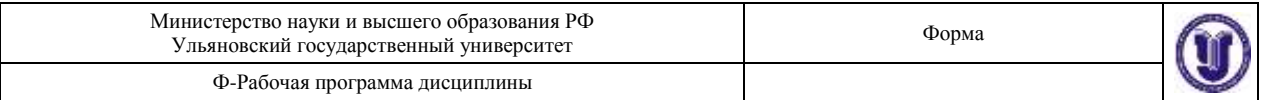

«Авиастроение», 15.03.04 «Автоматизация технологических процессов и производств» / М. Н. Ярдаева; УлГУ, ФМИиАТ. - Ульяновск : УлГУ, 2019. - Загл. с экрана; Неопубликованный ресурс. - Электрон. текстовые дан. (1 файл : 4,33 Мб). - Текст : электронный. <http://lib.ulsu.ru/MegaPro/Download/MObject/7158>

9. Ярдаева М. Н. Методические указания для самостоятельной работы студентов по университетскому курсу по выбору «Компьютерное моделирование и 3Dпечать» / М. Н. Ярдаева; УлГУ, ФМИиАТ. - Ульяновск : УлГУ, 2021. - 28 с. - Неопубликованный ресурс. - THE URL: <http://lib.ulsu.ru/MegaPro/Download/MObject/10577> . - Режим доступа: ЭБС УлГУ. - Текст : электронный.

Согласовано:

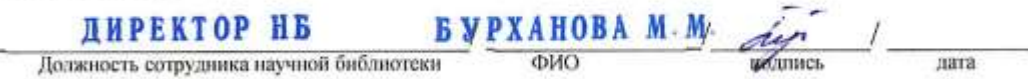

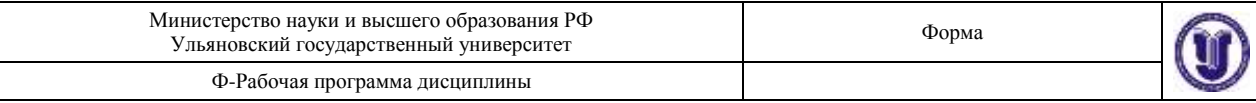

## **б) Программное обеспечение**

1. Siemens NX

### **в) Профессиональные базы данных, информационно-справочные системы:**

## **1. Электронно-библиотечные системы:**

1.1. **IPRbooks** [Электронный ресурс]: электронно-библиотечная система / группа компаний Ай Пи Эр Медиа . - Электрон. дан. - Саратов, [2021]. - Режим доступа: [http://www.iprbookshop.ru.](http://www.iprbookshop.ru/)

1.2. **ЮРАЙТ** [Электронный ресурс]: электронно-библиотечная система / ООО Электронное издательство ЮРАЙТ. - Электрон. дан. – Москва, [2021]. - Режим доступа: [https://www.biblio-online.ru.](https://www.biblio-online.ru/)

1.3. **Консультант студента** [Электронный ресурс]: электронно-библиотечная система / ООО Политехресурс. - Электрон. дан. – Москва, [2021]. - Режим доступа: [http://www.studentlibrary.ru/pages/catalogue.html.](http://www.studentlibrary.ru/pages/catalogue.html)

1.4. **Лань** [Электронный ресурс]: электронно-библиотечная система / ООО ЭБС Лань. - Электрон. дан. – С.-Петербург, [2021]. - Режим доступа: [https://e.lanbook.com.](https://e.lanbook.com/)

1.5**.** Znanium.com [Электронный ресурс]: электронно-библиотечная система / ООО Знаниум. - Электрон. дан. – Москва, [2021]. - Режим доступа: [http://znanium.com](http://znanium.com/) .

2. **КонсультантПлюс** [Электронный ресурс]: справочная правовая система. /Компания «Консультант Плюс» - Электрон. дан. - Москва : КонсультантПлюс, [2021].

3**. База данных периодических изданий** [Электронный ресурс] : электронные журналы / ООО ИВИС. - Электрон. дан. - Москва, [2021]. - Режим доступа: [https://dlib.eastview.com/browse/udb/12.](http://www.studentlibrary.ru/pages/catalogue.html)

4. **Национальная электронная библиотека** [Электронный ресурс]: электронная библиотека. - Электрон. дан. – Москва, [2021]. - Режим доступа: [https://нэб.рф.](https://нэб.рф/)

5. **Электронная библиотека диссертаций РГБ** [Электронный ресурс]: электронная библиотека / ФГБУ РГБ. - Электрон. дан. – Москва, [2021]. - Режим доступа: [https://dvs.rsl.ru.](https://dvs.rsl.ru/)

## **6. Федеральные информационно-образовательные порталы**:

6.1. Информационная система [Единое окно доступа к образовательным ресурсам.](http://window.edu.ru/) Режим доступа: [http://window.edu.ru](http://window.edu.ru/)

6.2. Федеральный портал [Российское образование.](http://www.edu.ru/index.php) Режим доступа: [http://www.edu.ru](http://www.edu.ru/) **7. Образовательные ресурсы УлГУ:**

7.1. Электронная библиотека УлГУ. Режим доступа:<http://lib.ulsu.ru/MegaPro/Web>

7.2. Образовательный портал УлГУ. Режим доступа: [http://edu.ulsu.ru](http://edu.ulsu.ru/)

Согласовано:

Зам. начальника УИТиТ / Клочкова А.В. Должность сотрудника УИТиТ

дата

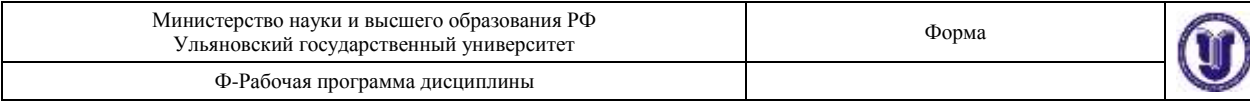

## 10. **МАТЕРИАЛЬНО-ТЕХНИЧЕСКОЕ ОБЕСПЕЧЕНИЕ УНИВЕРСИТЕТСКОГО КУРСА (ДИСЦИПЛИНЫ):**

Аудитории для проведения лекционных, семинарских занятий (компьютерный класс 5 корпуса УлГУ), для проведения текущего контроля и промежуточной аттестации (компьютерный класс 5 корпуса УлГУ).

Аудитории укомплектованы специализированной мебелью, учебной доской. Аудитории для проведения семинарских занятий оборудованы мультимедийным оборудованием для предоставления информации большой аудитории. Помещения для самостоятельной работы оснащены компьютерной техникой с возможностью подключения к сети «Интернет» и обеспечением доступа к электронной информационнообразовательной среде, электронно-библиотечной системе. Перечень оборудования, используемого в учебном процессе, указан в соответствии со сведениями о материальнотехническом обеспечении и оснащенности образовательного процесса, размещенными на официальном сайте УлГУ в разделе «Сведения об образовательной организации».

## **11. СПЕЦИАЛЬНЫЕ УСЛОВИЯ ДЛЯ ОБУЧАЮЩИХСЯ С ОГРАНИЧЕННЫМИ ВОЗМОЖНОСТЯМИ ЗДОРОВЬЯ**

В случае необходимости, обучающимся из числа лиц с ограниченными возможностями здоровья (по заявлению обучающегося) могут предлагаться одни из следующих вариантов восприятия информации с учетом их индивидуальных психофизических особенностей:

 для лиц с нарушениями зрения: в печатной форме увеличенным шрифтом; в форме электронного документа; в форме аудиофайла (перевод учебных материалов в аудиоформат); в печатной форме на языке Брайля; индивидуальные консультации с привлечением тифлосурдопереводчика; индивидуальные задания и консультации;

 для лиц с нарушениями слуха: в печатной форме; в форме электронного документа; видеоматериалы с субтитрами; индивидуальные консультации с привлечением сурдопереводчика; индивидуальные задания и консультации;

 для лиц с нарушениями опорно-двигательного аппарата: в печатной форме; в форме электронного документа; в форме аудиофайла; индивидуальные задания и консультации.

подпись должность ФИО

Разработчик <u>Денитель Ст.преподаватель М.Н. Ярдаева</u>